# **DIGITALINSTITUTES.COM**

#### **CONTACT NUMBER : 07742119429 , 08949971224**

**DIGITALINSTITUTES.COM provides many type facilities to School , Iti , Coaching etc. , This project all type facilities listed bellow :**

## **Advertisement & Login Id**

- **1. School personal Admin Account on this website.**
- **2. School Advertisement page create by this website that will show on google when any person search school name and place.**
- **3. School Logo , Name , Photos , Videos , About institute , Enquiry form and School Contact details will show On advertisement page.**
- **4. School can share their page link on social sites , like a website link.**
- **5. School every student personal account will make on this website.**
- **6. Institute and their Student and parent can open their account on many device like computer , laptop , tablet , mobile etc.**
- **7. Institute , Student and parent can download mobile application and open their account on mobile application.**
- **8. After install mobile application Institute , student and parent will receive every type notification on mobile.**
- **9. Institute can update their advertisement information like Logo , Photos , Videos etc.**
- **10 Institute and student account view is like simple website format**

## **Attendance**

- **1. Institute can take student attendance manual and by Attendance machine . Also Student can see their attendance daily , monthly , yearly.**
- **2. Institute can upload students year attendance.**
- **3. After attendance software will send automatic mobile message to parents for Student Absent.**
- **4. Institute can take staff daily attendance.**
- **5. Institute can take staff month attendance.**
- **6. Institute can check daily , monthly and yearly attendance of students and staff.**

### **Records**

- **1. Institute can register students and staff by registration form.**
- **2. Institute can register all students at one time by excel-sheet.**
- **3. After registration of student and staff will receive automatic welcome and registration mobile message and email.**
- **4. Institute can check students and staff records and data.**
- **5. Institute can update and delete students records and data.**
- **6. Institute can update and delete staff records and data.**
- **7. Institute can upload students and staff photo.**

### **Reports**

- **1. Institute can check and print RTE Students report.**
- **2. Institute can check and print Students report.**
- **3. Institute can check and print Students Category report.**
- **4. Institute can check and print Students Age report.**
- **5. Institute can check and print Students Attendance report.**
- **6. Institute can check and print Students Fees report.**
- **7. Institute can check and print Balance(Cash-Book).**
- **8. Institute can check and print Profit and Loss Report.**
- **9. Institute can check and print Staff salary sheet Report.**

### **Certificates**

- **1. Student Transfer Certificate.**
- **2. Student Character Certificate.**
- **3. Student Education Certificate.**
- **4. Student Appreciation Certificate.**
- **5. Staff Experience Certificate.**
- **6. Student I'D Cards.**
- **7. Student Exam Entry Cards.**
- **8. Due Payment Bank Chalan.**
- **9. Institute Class Time – Table. Etc.**

#### Parent Teacher Collaboration

- **1. Institute can send Notifications to students.**
- **2. Institute can send Important Notes to students.**
- **3. Institute can send Important Questions to students.**
- **4. Institute can send Their instructions to every students.**
- **5. Institute can send Daily home-work to students.**
- **6. Institute can send Exam time – table to students.**
- **7. Institute can send Class e-books to students.**
- **8. Institute can send result to students.**
- **9. Institute can send class daily study-status to students.**

**10. Institute can send class score – card to students.**

 **11. Institute can send their achievements to students.**

 **12. Institute can upload Audio that will show in students Account.**

 **13. Institute can upload video that will show in students Account. also on advertisement page.**

 **14. Institute can upload Logo that will show in students Account also on advertisement page.**

**15. Institute can upload Photos that will show in students Account also on advertisement page.**

**16. Student can send leave application to Institute.**

**17. Institute can see students leave application also can delete.**

**18. Students and parent can write complaint and send to institute.**

**19. Institute can see and delete student complaint and also can reply to student.**

**20. Institute can see every student Information.**

**21. Institute can see their account validity in their account every page top right corner.**

**22. Institute can see their Mobile Message balance and validity in their account every page top right corner.**

**23. Institute can update their Information.**

**24. Institute can update and delete student Information and data.**

**25. Institute can upload and update student profile photo that will show in every documents.**

#### **Fee Management**

- **1. Institute can submit student fee and can give receipt to student and parent by this.**
- **2. Automatic fees submit notify message send to parent mobile number.**
- **3. Institute can see student submitted fee details with dates.**
- **4. Fees submit entry automatically add in cash-book.**
- **5. Software will show Student Total fee , Total deposited fee and Total due fee.**
- **6. Software will show class Total fee , Total deposited fee and Total due fee in fees report.**
- **7. Students can see deposited fee details with date and also due fee in their account.**

#### **Mobile** Message , E-Mail & Application Notification

- **1. Institute can send Application Notification to students.**
- **2. Institute can send Mobile Message to one student , class all student and institute all student , message charges will apply.**
- **3. When institute will send anything to student then Automatic Mobile message(charges apply) , E-mail and application notification will send to parent registered mobile number and Email id for inform.**
- **4. Institute can set On or Off Mobile message Automatic sending , for every type facility.**
- **5. Institute can set On or Off E-mail Automatic sending , for every type facility.**
- **6. Institute can set default Automatic Message for every type facility.**
- **7. Institute can set default Automatic E-mail for every type facility.**
- **8. Institute can check daily send message history.**
- **9. Student fees submit automatic message facility available.**
- **10. Student Registration automatic message facility available.**
- **11. Enquiry group creation and message sending facility available.**
- **12. Student Birthday automatic message sending facility available.**
- **13. Student Due Fees automatic message sending facility available.**
- **14. Parent & Teacher meeting message sending facility available.**
- **15. 15 August parent invite message sending facility available.**
- **16. 26 January parent invite message sending facility available.**
- **17. Annual function parent invite message sending facility available.**
- **18. Exam marks message sending facility available.**
- **19. User enquiry from google & notify message received facility.**
- **20. Email sending facility availale.**
- **21. Complaint about working send to website admin facility available.**
- **22. After take student attendance , absent student parent notify by automatic absent message.**
- **23. Message and Email setting facility available.**
- **24. Default Message and Email update setting facility available.**
- **25. Bulk Mobile Message purchasing facility available.**

### **Staff Software**

**1. Staff registration.**

- **2. Staff daily attendance and check facility.**
- **3. Staff monthly attendance.**
- **4. Staff record , update and delete facility.**
- **5. Staff salary management.**
- **6. Staff salary Sheet can print.**
- **7. Staff experience certificate.**

### **Accounts**

- **1. Cash-Book facility.**
- **2. New Account create facility.**
- **3. Add debit , credit amount in Account facility.**
- **4. Transaction update facility.**
- **5. Automatic add fees and salary amount in cash-book.**
- **6. Automatic add fees and salary amount in Profit and Loss report.**

### **Support**

- **1. We provide call support. Support number are: 7742119429 and 8949971224.**
- **2. We provide online customer support every day 10am to 6pm.**

### **Packages**

- **1. 200 Student package only in 7500rs/3 year.**
- **2. 201 to 500 student package only in 10500rs/3 year.**
- **3. 501 to 800 student package only in 13500rs/3 year.**
- **4. 801 to 1200 student package only in 16500rs/3 year.**

### **Printable documents are shown bellow :-**

## 1. Student Cast – Category Report

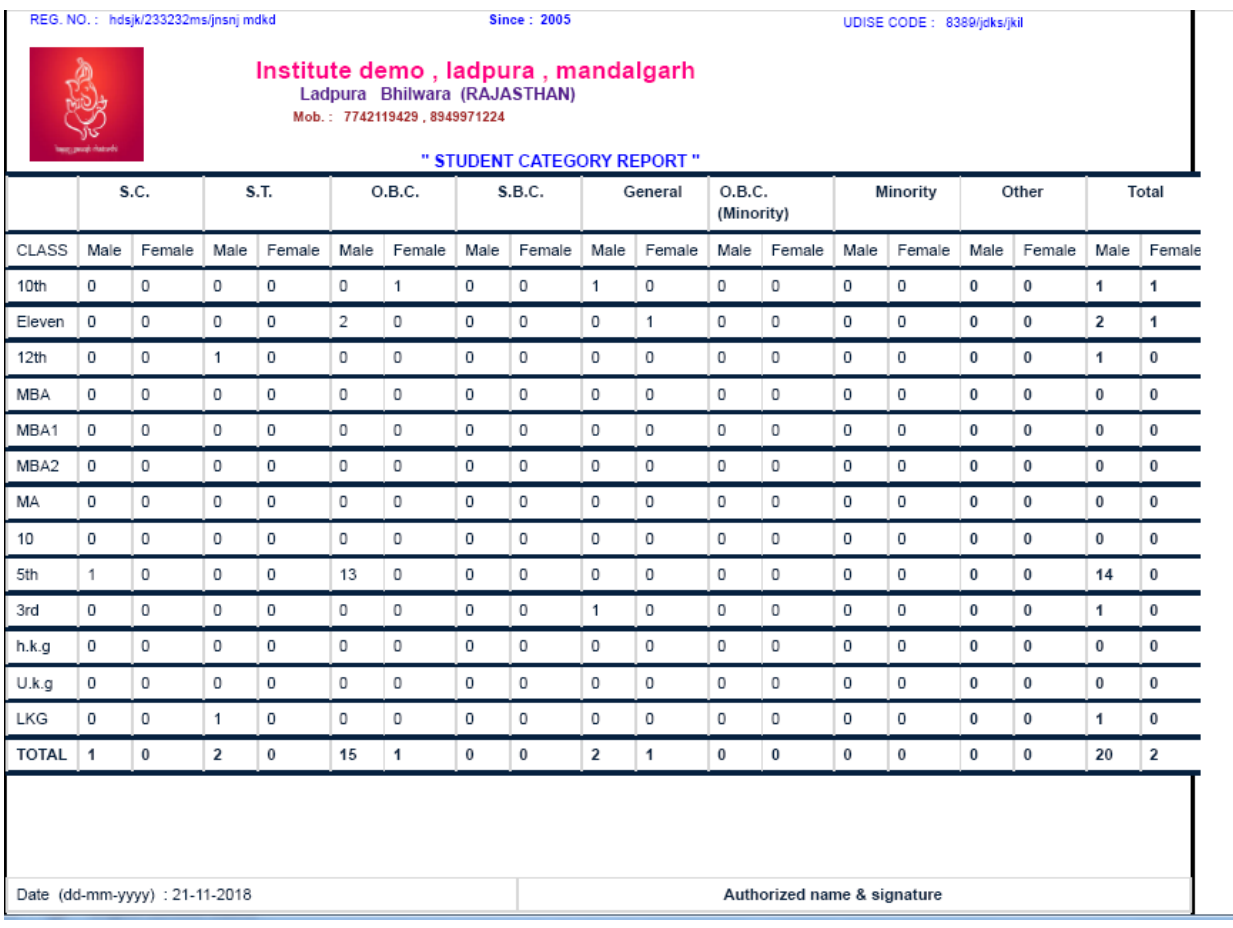

## **2. Student Age Report**

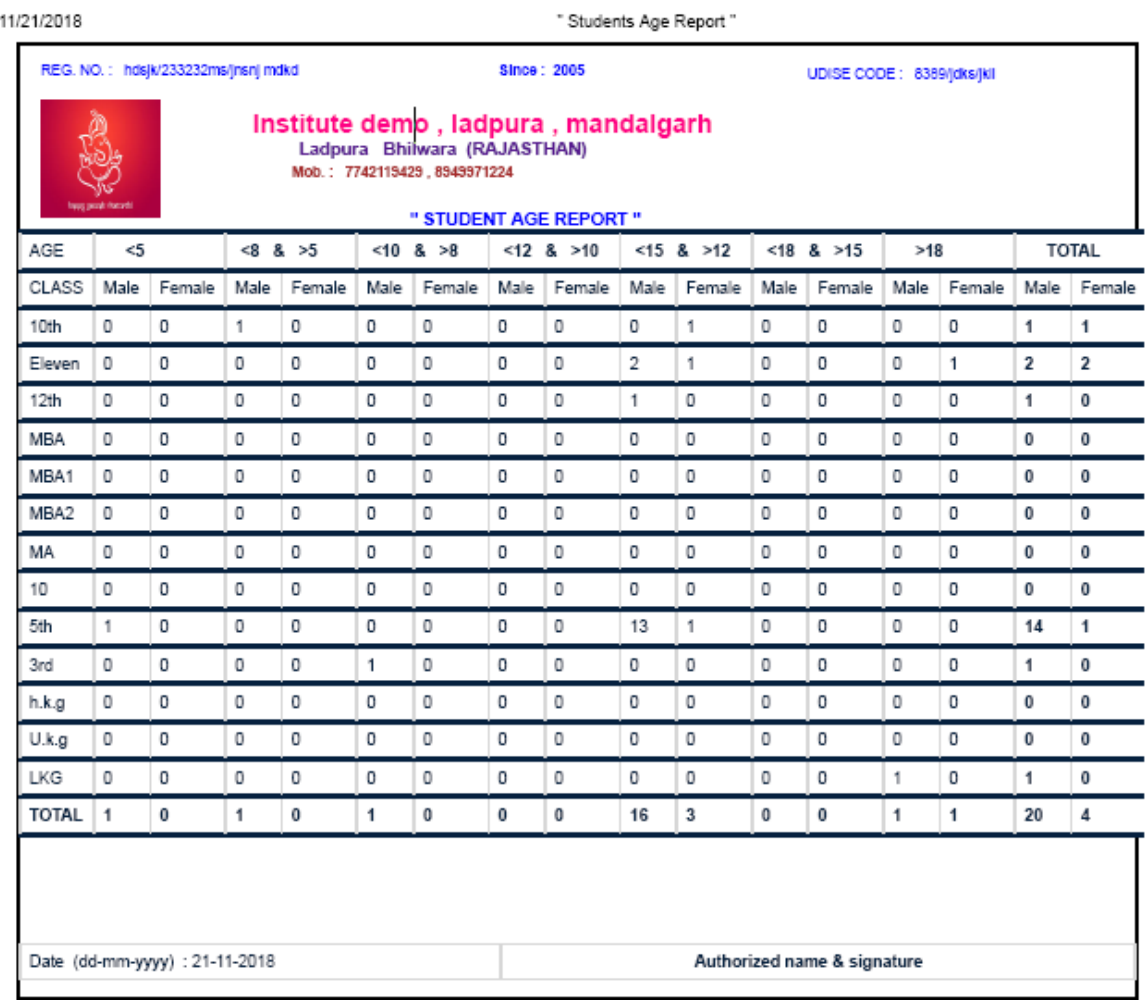

## **3. Account Report**

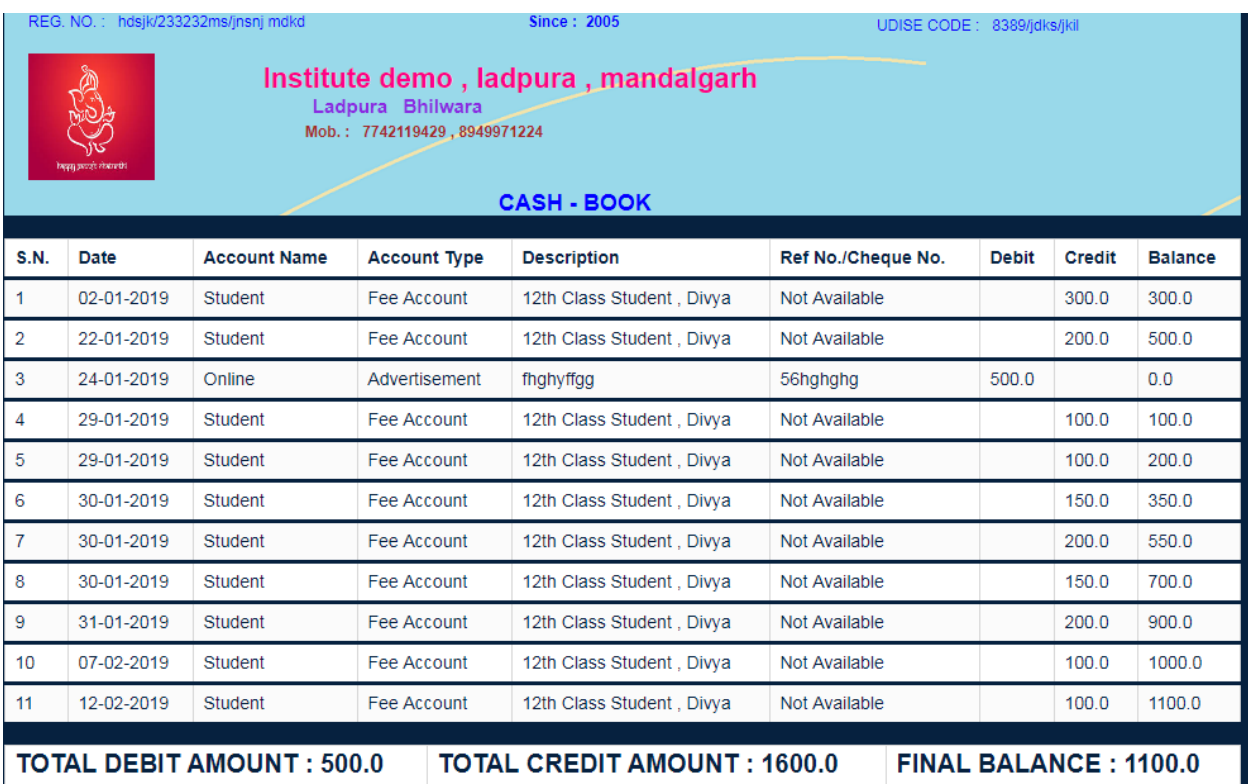

## **4. Attendance Report**

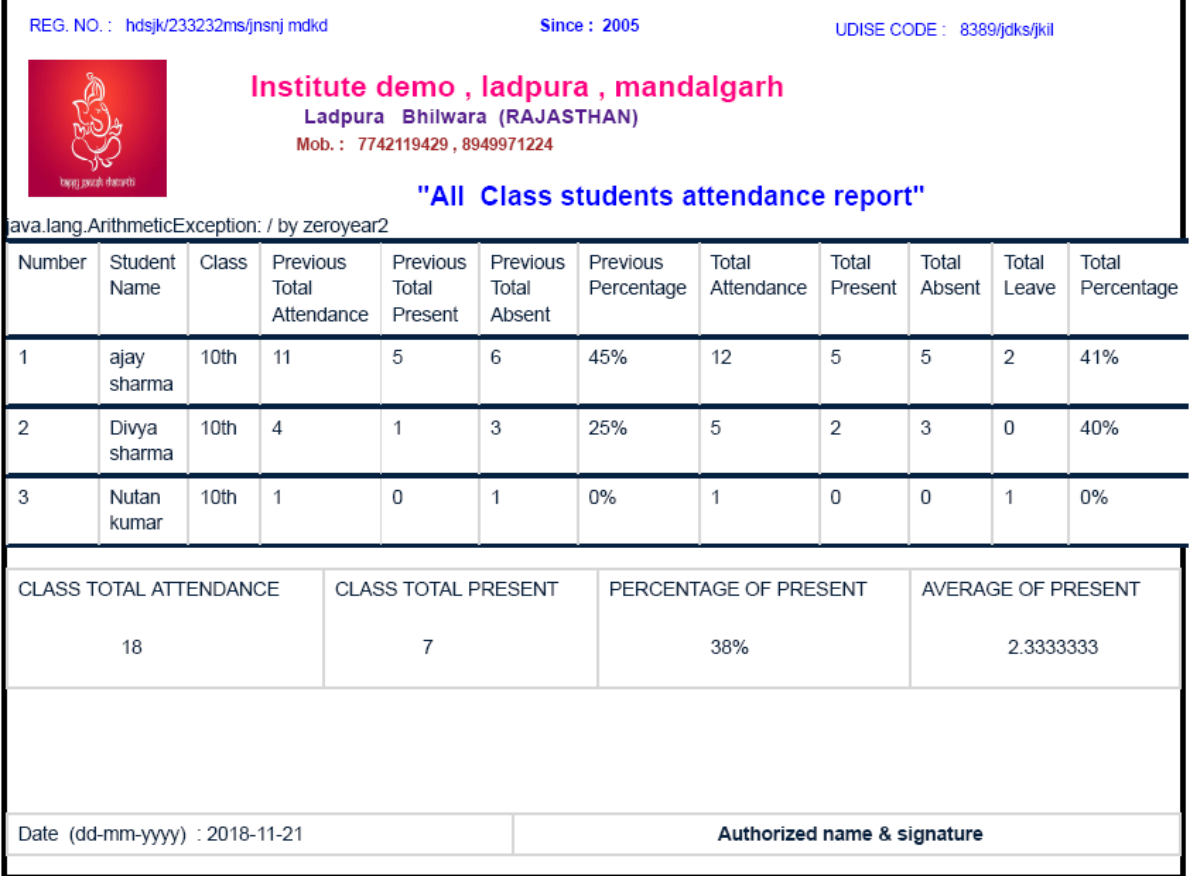

## **5. Fees Report**

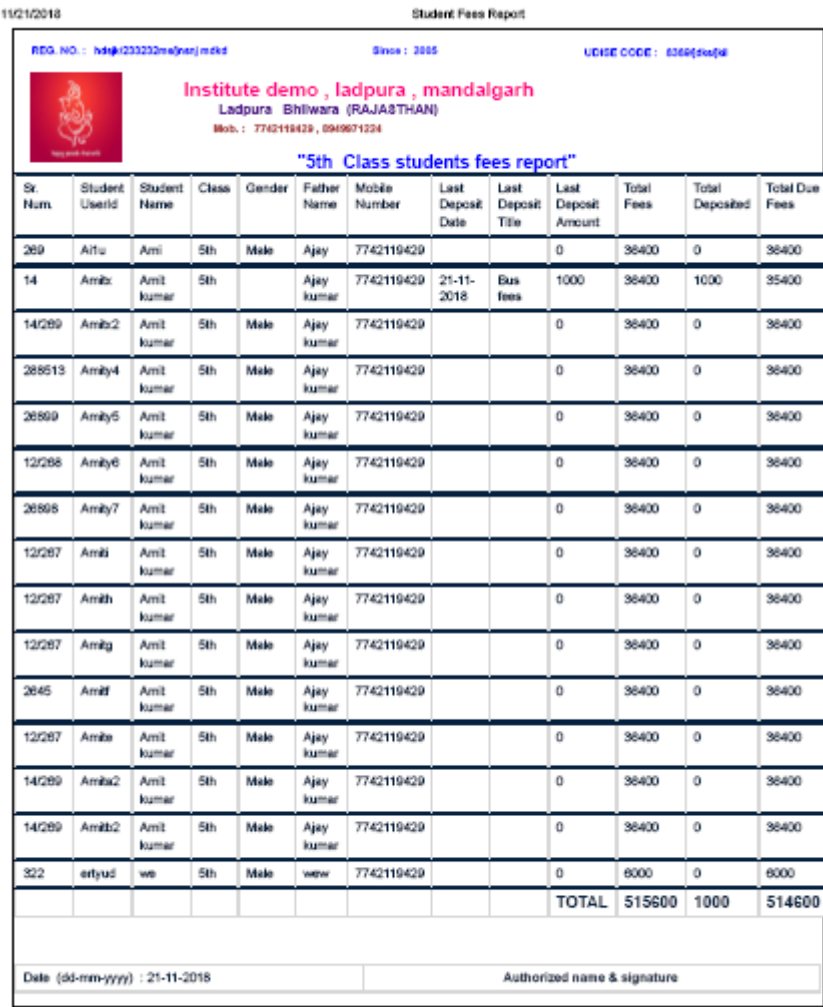

## **6. Profit and Loss Report :-**

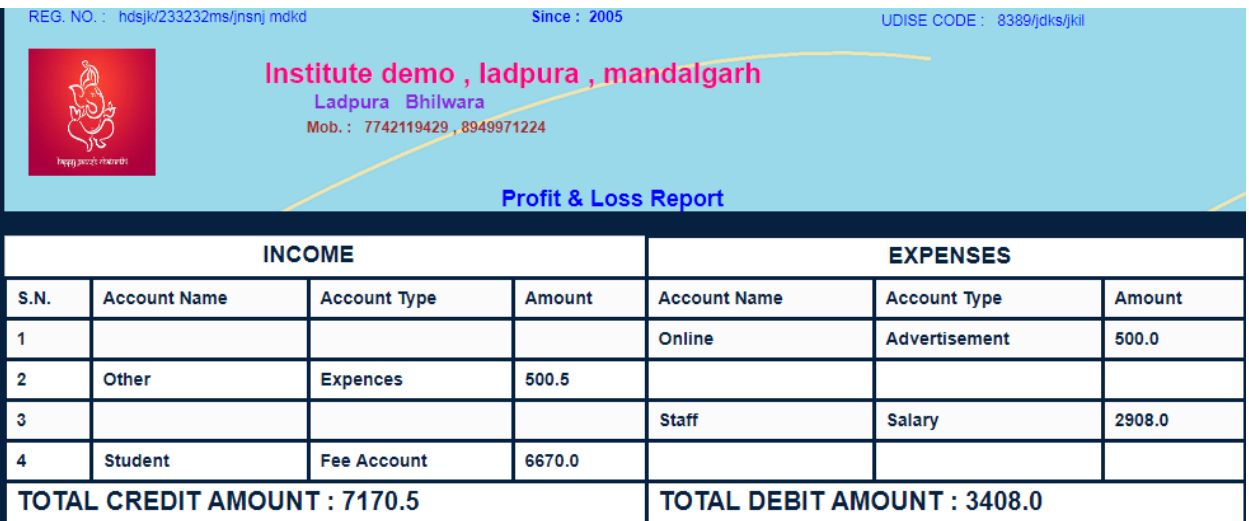

## **7. Staff salary Report :-**

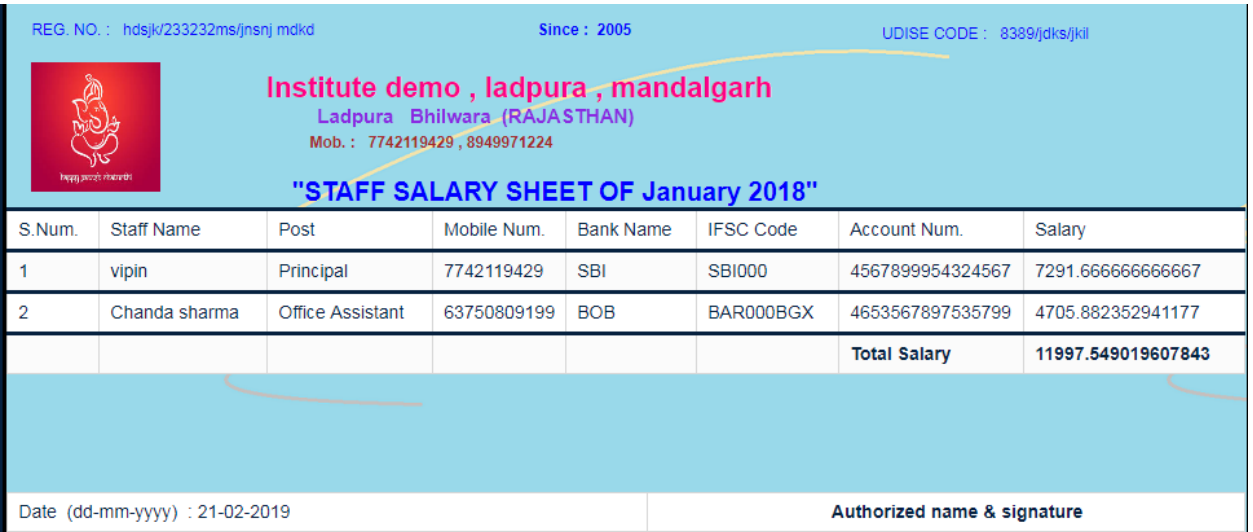

#### **Regards,**

#### **SHREE VINAYAK SOFTWARES**

**07742119429, 08949971224**